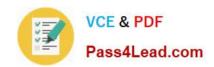

# 70-735<sup>Q&As</sup>

OEM Manufacturing and Deployment for Windows 10

### Pass Microsoft 70-735 Exam with 100% Guarantee

Free Download Real Questions & Answers PDF and VCE file from:

https://www.pass4lead.com/70-735.html

100% Passing Guarantee 100% Money Back Assurance

Following Questions and Answers are all new published by Microsoft
Official Exam Center

- Instant Download After Purchase
- 100% Money Back Guarantee
- 365 Days Free Update
- 800,000+ Satisfied Customers

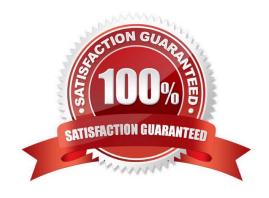

#### https://www.pass4lead.com/70-735.html

2022 Latest pass4lead 70-735 PDF and VCE dumps Download

#### **QUESTION 1**

You need to add drivers to an offline image of Windows 10 by using an answer file.

How should you complete the answer file? To answer, drag the appropriate values to the correct locations. Each value may be used once, more than once, or not at all. You may need to drag the split bar between panes or scroll to view

content.

NOTE: Each correct selection is worth one point.

Select and Place:

| Values                        | Answer Area                                                                                                    |
|-------------------------------|----------------------------------------------------------------------------------------------------|
| OfflineServicing              | <pre><?xml version="1.0"?><unattend xmln='@urn:schemas-microsoft-com:asm.v3"&lt;/pre'></unattend></pre>                                                                                                    |
| Microsoft-Windows-Shell-Setup | <pre>xmlns:wcm="http://schemas.microgoff.com/WMIConfig/2002/State"&gt; <settings 1000000000000000000000000000000000000<="" pass="&lt;/td&gt;&lt;/tr&gt;&lt;tr&gt;&lt;td&gt;WindowsPe&lt;/td&gt;&lt;/tr&gt;&lt;tr&gt;&lt;td&gt;Microsoft-Windows-&lt;br&gt;PnpCustomizationsNonWinPE&lt;/td&gt;&lt;td&gt;&lt;pre&gt;publicKeyToken=" td=""></settings></pre> |

#### Correct Answer:

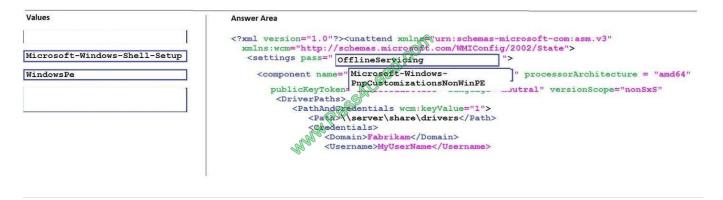

#### **QUESTION 2**

You use an answer file to automate the installation of Windows 10.

You need to add your company\\'s support information to computers that you deploy.

Which component should you add to the answer file?

- A. Microsoft-Windows-Setup
- B. Microsoft-Windows-PnpCustomizationsNonWinPE
- C. Microsoft-Windows-Shell-Setup

# VCE & PDF Pass4Lead.com

#### https://www.pass4lead.com/70-735.html

2022 Latest pass4lead 70-735 PDF and VCE dumps Download

D. Microsoft-Windows-Deployment

Correct Answer: C

References: https://docs.microsoft.com/en-us/windows-hardware/customize/desktop/unattend/microsoft-windows-shell-setup-oeminformation

#### **QUESTION 3**

Note: This question is part of a series of questions that use the same or similar answer choices. An answer choice may be correct for more than one question in the series. Each question is independent of the other questions in this series. Information and details provided in a question apply only to that question.

You have an image of Windows 10 that you plan to deploy to a new computer.

You need to add the latest cumulative updates to the image.

Which parameter should you specify when you run dism.exe?

- A. /Add-Capability
- B. /Add-Driver
- C. /Add-Package
- D. /Add-ProvisionedAppxPackage
- E. /Apply-CustomDataImage
- F. /Apply-Image
- G. /Apply-Unattend
- H. /Export-Image

Correct Answer: C

References: https://docs.microsoft.com/en-us/windows-hardware/manufacture/desktop/servicing-the-image-with-windows-updates-sxs

#### **QUESTION 4**

Note: This question is part of a series of questions that present the same scenario. Each question in the series contains a unique solution that might meet the stated goals. Some question sets might have more than one correct solution, while

others might not have a correct solution.

After you answer a question in this sections, you will NOT be able to return to it. As a result, these questions will not appear in the review screen.

You mount an image of Windows 10.

# VCE & PDF Pass4Lead.com

#### https://www.pass4lead.com/70-735.html

2022 Latest pass4lead 70-735 PDF and VCE dumps Download

You download 10 Windows 10 update packages to separate folders. Some of the update packages contain dependencies to the other update packages. You are unaware of the specific dependencies.

You need to add all the update packages to the image in the correct order.

Solution: You run dism.exe/Add-Package 10 times. Each time you run the command, you specify the /IgnoreCheck and /PreventPending parameters.

Does this meet the goal?

A. Yes

B. No

Correct Answer: B

#### **QUESTION 5**

You have a computer named Computer1 that runs Windows 10.

On Computer1, you have a DVD that contains the installation source files of Windows 10 Pro.

You open Windows System Image Manager as shown in the exhibit. (Click the Exhibit tab.)

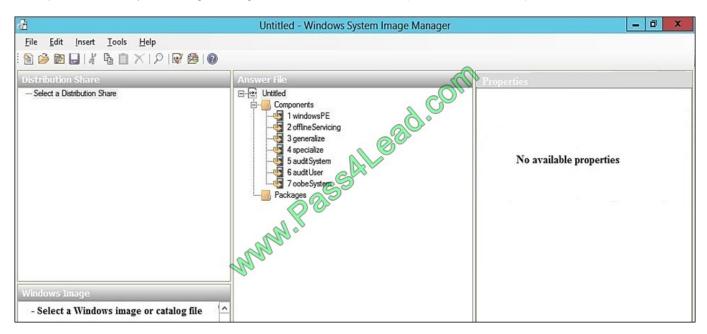

You need to configure the answer file for Windows 10 by using Windows System Image Manager (Windows SIM). What should you do first?

- A. Copy the installation files for Windows 10 to a hard disk.
- B. Create a catalog file (.clg).
- C. Select a distribution share.
- D. Select an image of Windows 10.

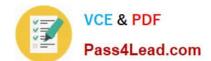

#### https://www.pass4lead.com/70-735.html 2022 Latest pass4lead 70-735 PDF and VCE dumps Download

Correct Answer: A

References: https://technet.microsoft.com/en-us/library/cc749317(v=ws.10).aspx

Latest 70-735 Dumps

70-735 Practice Test

70-735 Exam Questions

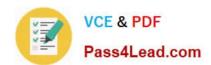

To Read the Whole Q&As, please purchase the Complete Version from Our website.

## Try our product!

100% Guaranteed Success

100% Money Back Guarantee

365 Days Free Update

**Instant Download After Purchase** 

24x7 Customer Support

Average 99.9% Success Rate

More than 800,000 Satisfied Customers Worldwide

Multi-Platform capabilities - Windows, Mac, Android, iPhone, iPod, iPad, Kindle

We provide exam PDF and VCE of Cisco, Microsoft, IBM, CompTIA, Oracle and other IT Certifications. You can view Vendor list of All Certification Exams offered:

https://www.pass4lead.com/allproducts

### **Need Help**

Please provide as much detail as possible so we can best assist you. To update a previously submitted ticket:

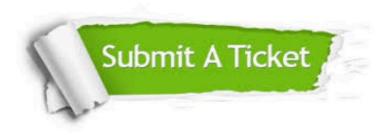

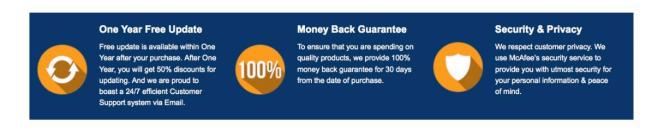

Any charges made through this site will appear as Global Simulators Limited.

All trademarks are the property of their respective owners.

Copyright © pass4lead, All Rights Reserved.